# **Air pour les arts**

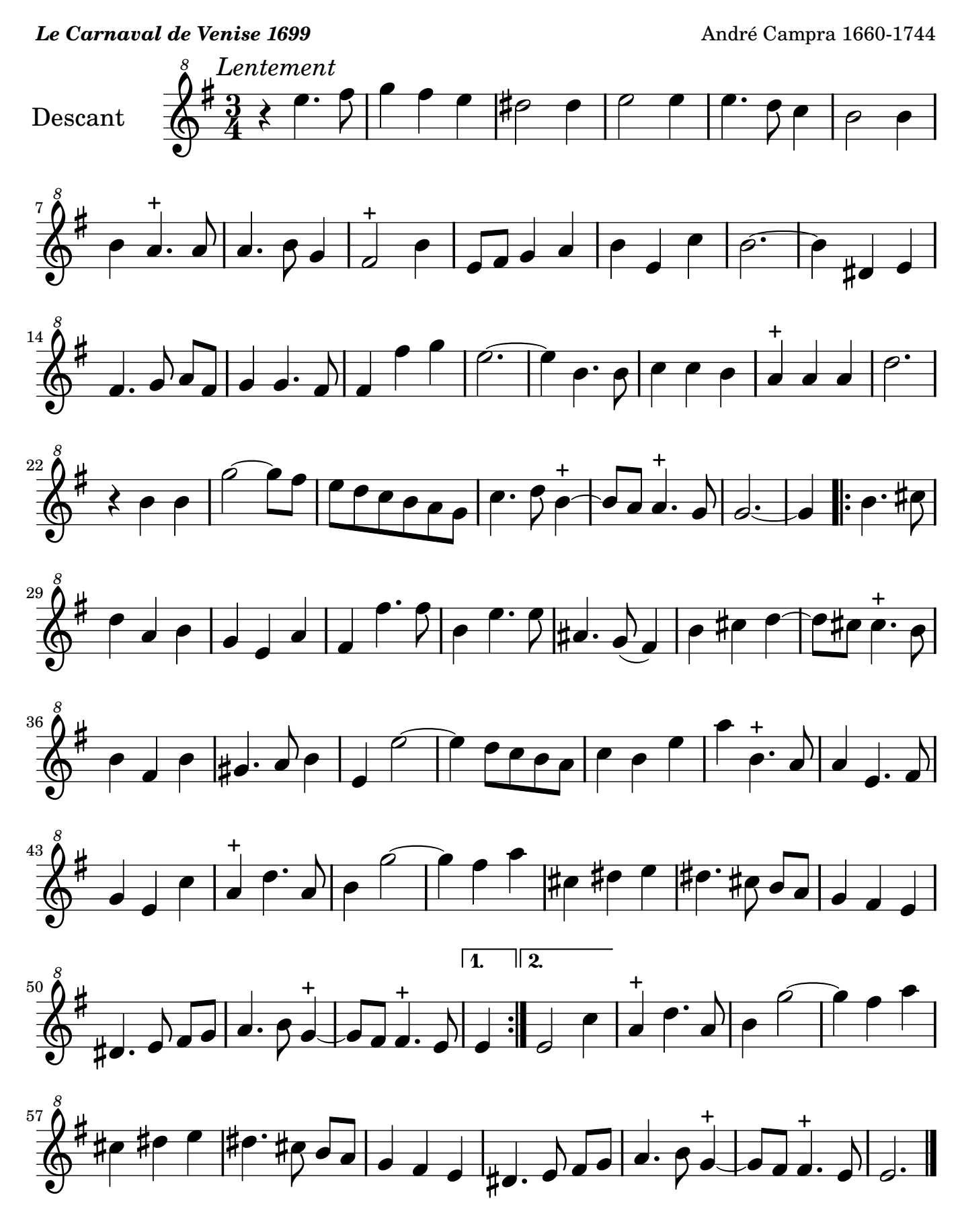

Arrangement Marc Lanoiselée d après fond Philidor BNF

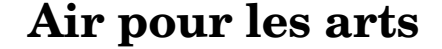

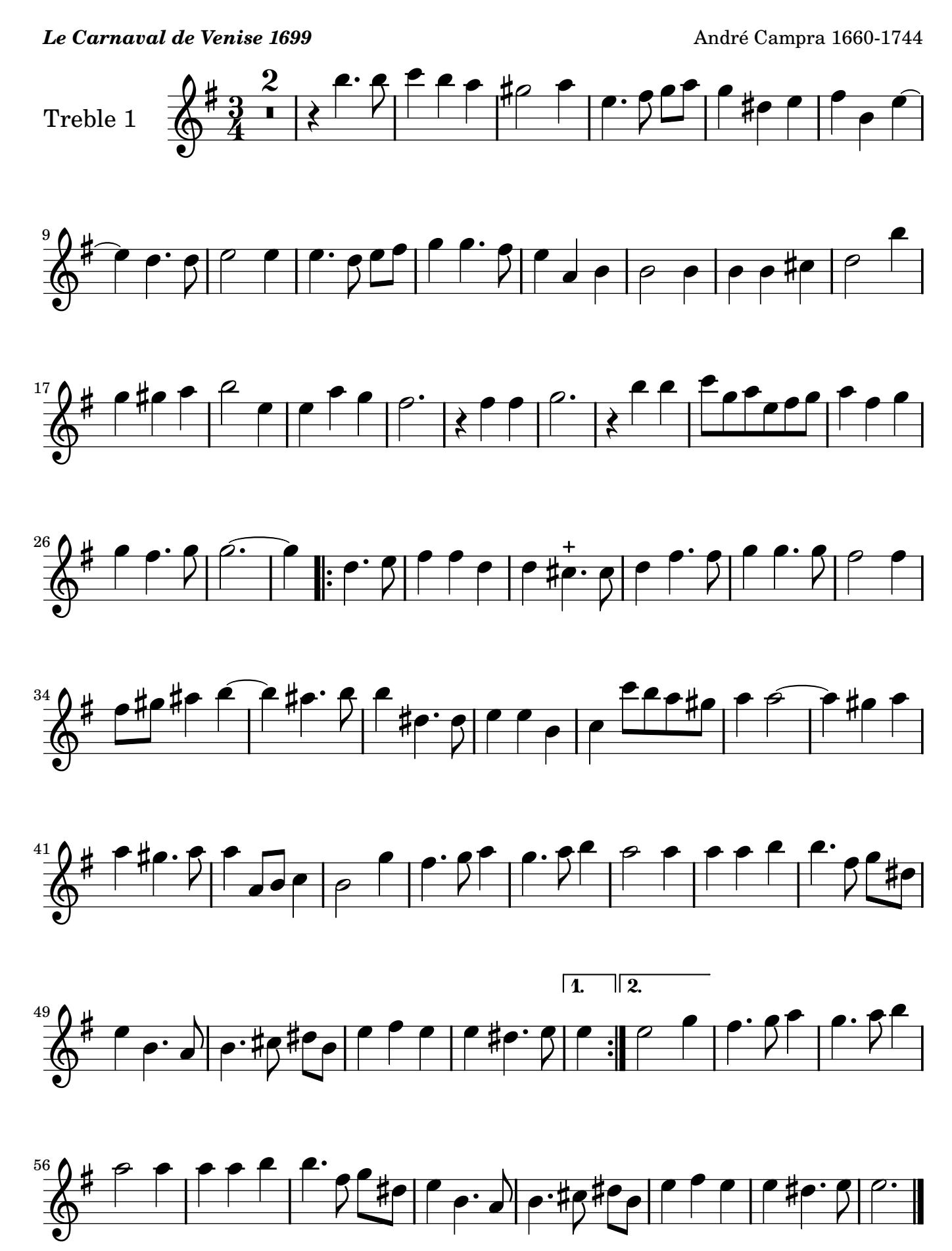

### **Air pour les arts**

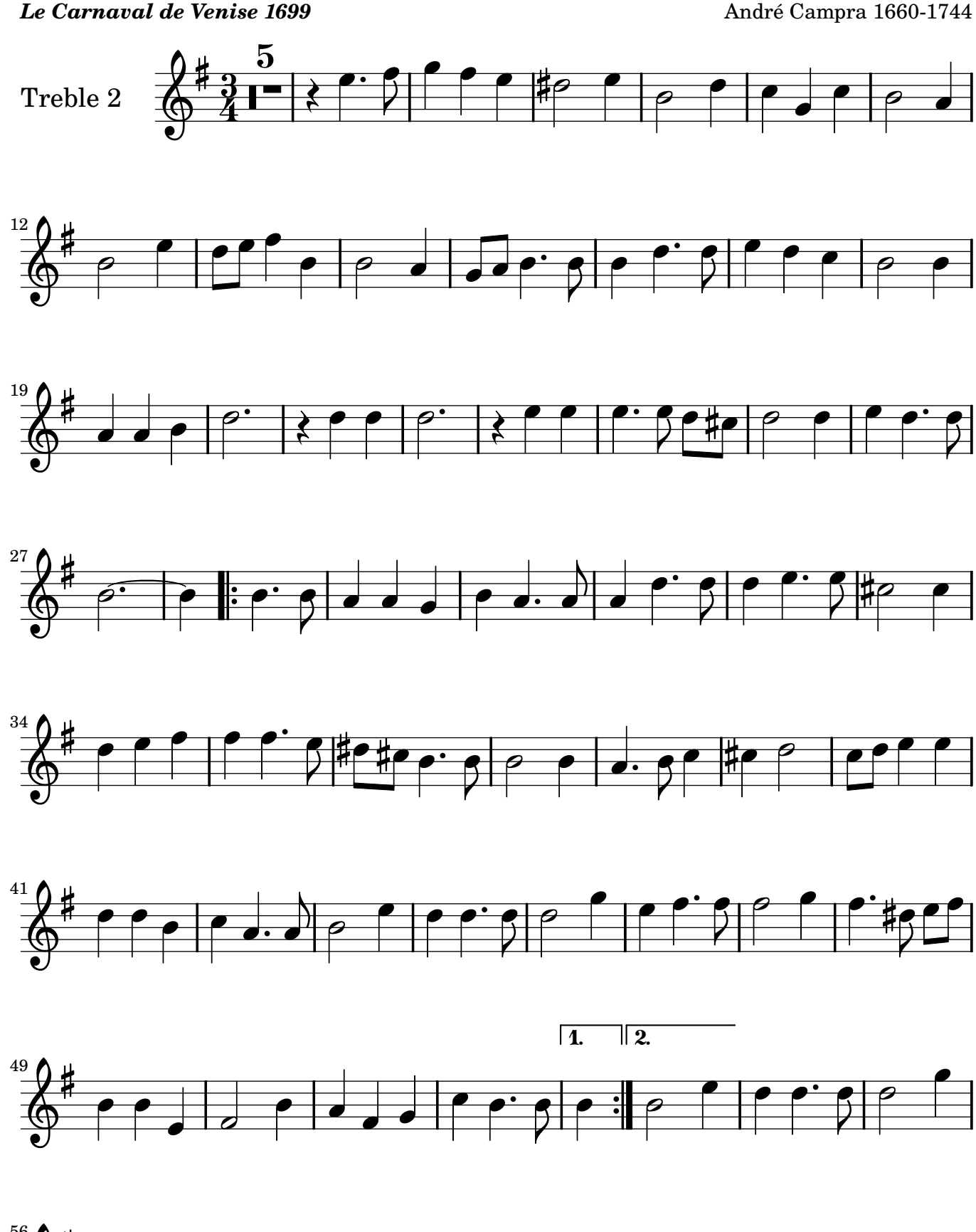

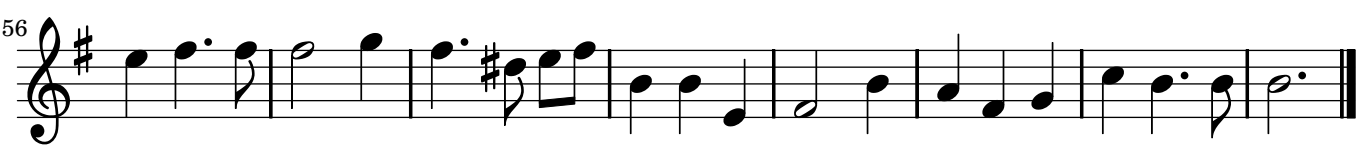

Campra 1660 1744

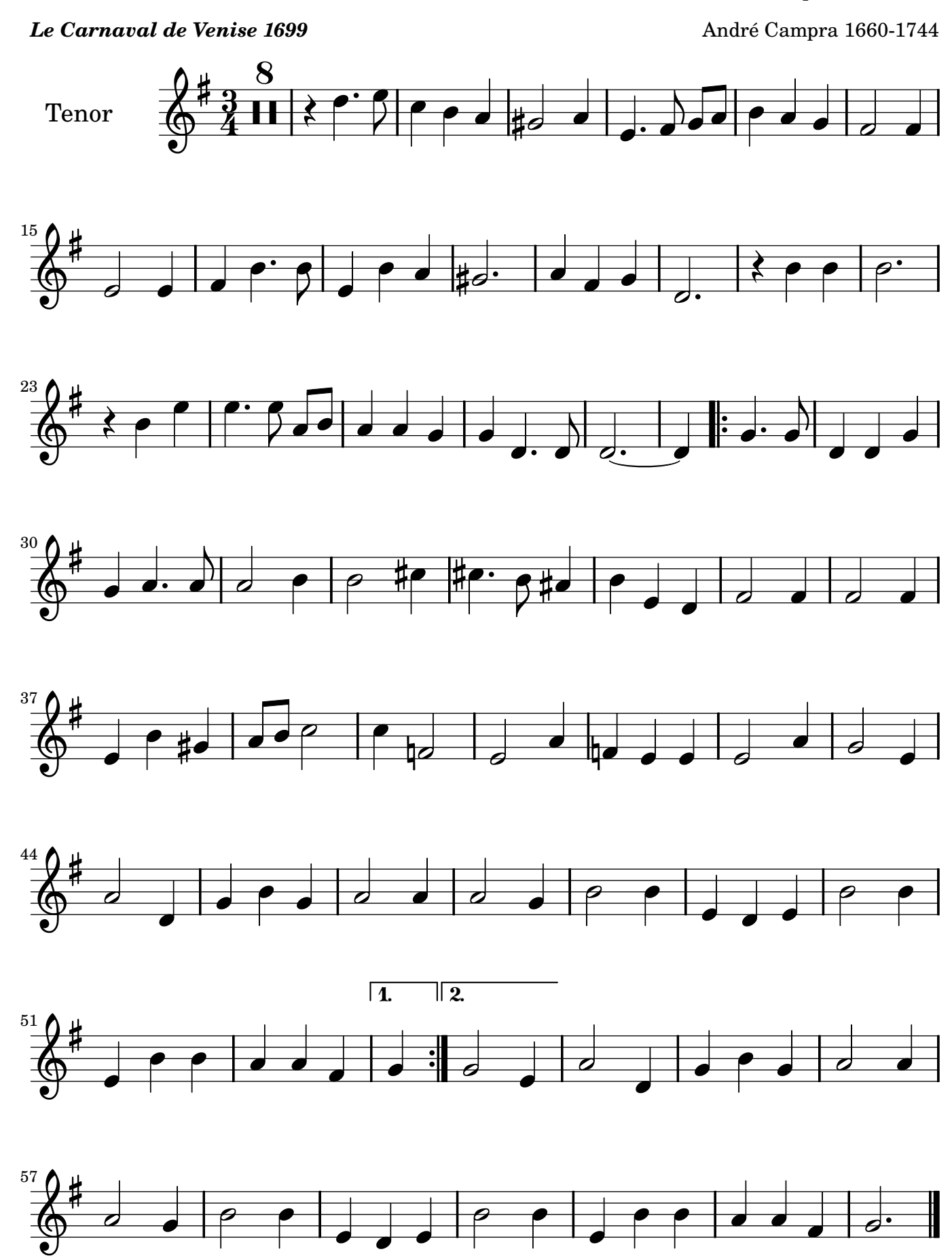

# **Air pour les arts**

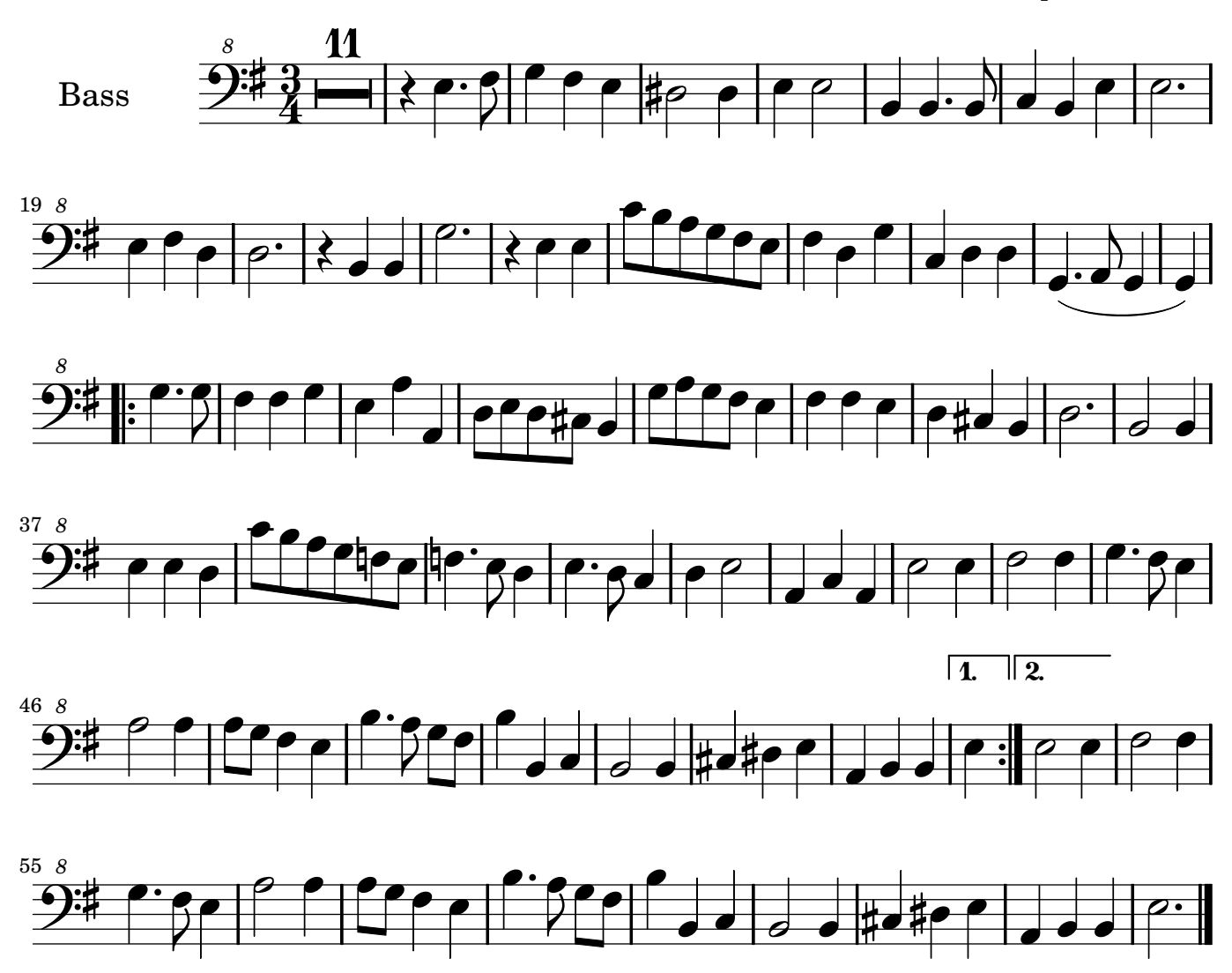

# **Deuxième air**

#### *Le Carnaval de Venise 1699* André Campra 1660-1744

![](_page_5_Figure_3.jpeg)

Arrangement Marc Lanoiselée d après fond Philidor BNF

Copyright © 2007. Creative Commons Attribution 2.5 License, for details see: http://creativecommons.org/licenses/by/2.5

![](_page_6_Figure_0.jpeg)

![](_page_6_Figure_3.jpeg)

![](_page_7_Figure_0.jpeg)

![](_page_7_Figure_3.jpeg)

![](_page_8_Figure_0.jpeg)

![](_page_8_Figure_3.jpeg)

![](_page_9_Figure_0.jpeg)

![](_page_9_Figure_3.jpeg)

[Music engraving by LilyPond 2.10.25—www.lilypond.org](http://lilypond.org/web/)

# **Premier Passepied**

![](_page_10_Figure_1.jpeg)

*On reprend le premier Passepied*

**|** 

Arrangement Marc Lanoiselée d après fond Philidor BNF

Copyright © 2007. Creative Commons Attribution 3 License.

![](_page_11_Figure_0.jpeg)

![](_page_11_Figure_1.jpeg)

*On reprend le premier Passepied*

![](_page_12_Figure_0.jpeg)

![](_page_12_Figure_1.jpeg)

![](_page_13_Figure_0.jpeg)

![](_page_13_Figure_1.jpeg)

# **Premier Passepied**

![](_page_14_Figure_1.jpeg)

*On reprend le premier Passepied*

# **La Vénitienne**

![](_page_15_Figure_1.jpeg)

![](_page_16_Figure_0.jpeg)

![](_page_16_Figure_1.jpeg)

![](_page_17_Figure_0.jpeg)

![](_page_17_Figure_1.jpeg)

![](_page_18_Figure_0.jpeg)

![](_page_18_Figure_1.jpeg)

# **La Vénitienne**

![](_page_19_Figure_1.jpeg)

# **La Villanelle**

![](_page_20_Figure_1.jpeg)

Arrangement Marc Lanoiselée d après fond Philidor BNF

Copyright © 2007. Creative Commons Attribution 2.5 License, for details see: http://creativecommons.org/licenses/by/2.5

### **La Villanelle**

![](_page_21_Figure_1.jpeg)

2

![](_page_22_Figure_0.jpeg)

![](_page_22_Figure_3.jpeg)

![](_page_23_Figure_0.jpeg)

![](_page_23_Figure_1.jpeg)

![](_page_24_Figure_0.jpeg)

![](_page_24_Figure_1.jpeg)

![](_page_25_Figure_1.jpeg)

Copyright © 2007. Creative Commons Attribution 3 License.

![](_page_26_Figure_1.jpeg)

 $\overline{\mathbf{R}}$ **>**  *8* 23 $\frac{1}{2}$ <u>•</u>  $\pmb{\phi}$ 

![](_page_27_Figure_1.jpeg)

![](_page_28_Figure_0.jpeg)

![](_page_28_Figure_1.jpeg)

![](_page_29_Figure_1.jpeg)

[Music engraving by LilyPond 2.10.25—www.lilypond.org](http://lilypond.org/web/)

# **Second air**

![](_page_30_Figure_1.jpeg)

Arrangement Marc Lanoiselée d après fond Philidor BNF

Copyright © 2007. Creative Commons Attribution 3 License.

![](_page_31_Figure_0.jpeg)

![](_page_31_Figure_1.jpeg)

**Second Air**

![](_page_32_Figure_1.jpeg)

![](_page_33_Figure_0.jpeg)

![](_page_33_Figure_1.jpeg)

**Second Air**

![](_page_34_Figure_1.jpeg)

![](_page_35_Figure_1.jpeg)

Arrangement Marc Lanoiselée d après fond Philidor BNF

Copyright © 2007. Creative Commons Attribution 3 License.

![](_page_36_Figure_1.jpeg)

![](_page_37_Figure_1.jpeg)

![](_page_38_Figure_1.jpeg)

![](_page_39_Figure_1.jpeg)

![](_page_40_Figure_0.jpeg)

#### **Le Carnaval de Venise 1699 André Campra 1660-1744 André Campra 1660-1744**

![](_page_40_Figure_3.jpeg)

Arrangement Marc Lanoiselée d après fond Philidor BNF

Copyright © 2007. Creative Commons Attribution 3 License.

![](_page_41_Figure_0.jpeg)

![](_page_41_Figure_3.jpeg)

![](_page_42_Figure_0.jpeg)

#### **Le Carnaval de Venise 1699 André Campra 1660-1744 André Campra 1660-1744**

![](_page_42_Figure_3.jpeg)

![](_page_43_Figure_0.jpeg)

#### **Le Carnaval de Venise 1699 André Campra 1660-1744 André Campra 1660-1744**

![](_page_43_Figure_3.jpeg)

![](_page_44_Figure_0.jpeg)

![](_page_44_Figure_3.jpeg)

#### **Le Carnaval de Venise 1699 André Campra 1660-1744 André Campra 1660-1744**

![](_page_45_Figure_3.jpeg)

Arrangement Marc Lanoiselée d après fond Philidor BNF

![](_page_46_Figure_0.jpeg)

![](_page_46_Figure_3.jpeg)

#### **Le Carnaval de Venise 1699 André Campra 1660-1744 André Campra 1660-1744**

![](_page_47_Figure_3.jpeg)

#### **Le Carnaval de Venise 1699 André Campra 1660-1744 André Campra 1660-1744**

![](_page_48_Figure_3.jpeg)

![](_page_49_Figure_3.jpeg)

### **Le Carnaval de Venise 1699 André Campra 1660-1744 André Campra 1660-1744**

![](_page_50_Figure_3.jpeg)

Arrangement Marc Lanoiselée d après fond Philidor BNF

Copyright © 2007. Creative Commons Attribution 3 License.

![](_page_51_Figure_3.jpeg)

#### **Le Carnaval de Venise 1699 André Campra 1660-1744 André Campra 1660-1744**

![](_page_52_Figure_3.jpeg)

#### **Le Carnaval de Venise 1699 André Campra 1660-1744 André Campra 1660-1744**

![](_page_53_Figure_3.jpeg)

# **La Saltarelle**

![](_page_54_Figure_5.jpeg)

![](_page_55_Figure_0.jpeg)

![](_page_55_Figure_3.jpeg)

Arrangement Marc Lanoiselée d après fond Philidor BNF

Copyright © 2007. Creative Commons Attribution 3 License.

![](_page_56_Figure_0.jpeg)

#### **Le Carnaval de Venise 1699 André Campra 1660-1744 André Campra 1660-1744**

![](_page_56_Figure_3.jpeg)

<sup>2</sup>

![](_page_57_Figure_0.jpeg)

![](_page_57_Figure_3.jpeg)

![](_page_58_Figure_0.jpeg)

![](_page_58_Figure_3.jpeg)

*Dal Segno.*

# **Forlana**

![](_page_59_Figure_3.jpeg)